fold

## **Back Panel Front Panel**

### **Bleed**

For borderless edges, extend images, photos and/or solid background colors 1/8" beyond the edge of the page. This area (yellow) will be trimmed during the finishing process. It should not contain any information you intend to be seen or read.

**Trim**

Edge of page.

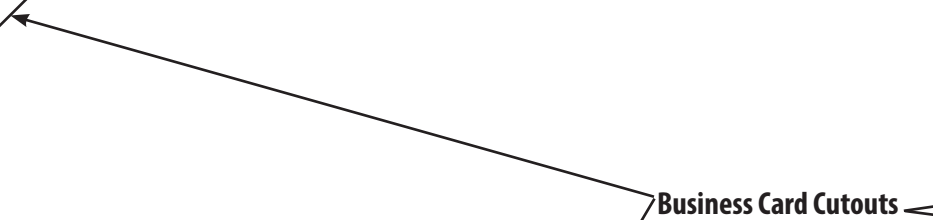

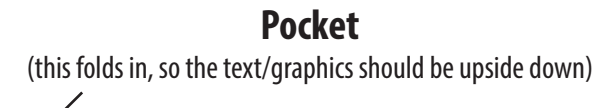

**Pocket** (this folds in, so the text/graphics should be upside down)

# conquestgraphics

# **Conquest Graphics 9x12 Presentation Folder**

**Place this template in a separate layer in your layout program and delete or turn off before sending/exporting your file.**

**To use this template for the inside of your Presentation Folder, flip it horizontally.**

 $\frac{1}{2}$